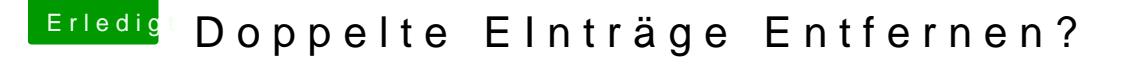

Beitrag von Dentai vom 18. April 2018, 20:43

Also löschen machen wir hier ungern. Ein gelöschtes Thema bringt ja keinen

Damit dieser Thread nicht im "gelaber" versinkt mach doch mal Licht im Du wie du eine Lösung gefunden hast. Damit hilfst du allen und andere Möglichkeit sich selber durch deinen Tipp zu helfen.